AutoCAD Crack Torrent [2022]

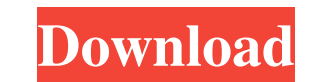

# **AutoCAD Crack+ Torrent For Windows**

What are the different use cases of AutoCAD? There are several different use cases for AutoCAD which will help you decide if AutoCAD is the right tool for you: The free online versions of AutoCAD allows you to view and edi drawings for personal or non-commercial use and print them out. If you're a freelancer or small business owner, the online version can be great for editing and uploading your work. Similar to the free online versions, ther plug-ins for AutoCAD to enhance its functionality such as: Note: To use many of these plug-ins, you must have the latest version of AutoCAD. However, if you need to use older versions of AutoCAD, the free online versions w AutoCAD gives you the power to import, draw and edit 2D and 3D objects. It comes with many useful tools that would not be available to the average user. For example, it comes with advanced surface modeling tools, advanced options, advanced 2D and 3D data management and a comprehensive file format capability. AutoCAD is the tool of choice for architects, engineers, designers, draftsmen, and contractors. With AutoCAD, there is no need to swit CAD applications. It is not designed to replace your existing CAD software but to work in conjunction with it. AutoCAD is not suitable for new users of CAD and is an advanced product. AutoCAD is more than a simple drawing comprehensive software for professional users. For a free trial of AutoCAD, visit Autodesk.com. In this article, we have collected different use cases and key features of AutoCAD for designers and architects. Here, we will features and use cases of AutoCAD. We have also included a list of tutorials that will help you learn AutoCAD fast. Do you have experience with AutoCAD? If so, we would like to hear from you in the comments section below. AutoCAD is a powerful 3D and 2D design software application. It's also a powerful drafting tool for architects, engineers, and construction contractors. It can be used for a range of purposes, including engineering, drafti documentation, architectural design, and many others. It is built by Autodes

### **AutoCAD Crack With Keygen Free Download**

Many AutoCAD users use scripting (computer programming using a script language) to create specialized workspaces for completing design tasks. AutoLISP is a general purpose programming language designed to extend AutoCAD wi This includes manipulation of components, reports, and custom macros. Automation is a set of techniques used to increase the productivity of the user, or user work-group. Depending on the area of expertise, an individual m for software engineering, report generation, project scheduling, project tracking, document authoring or other. The most common type of automation is scripting. Scripting is a type of software programming in which the user data to a script interpreter to achieve a specific result, similar to a computer program. For example, the user could create a workgroup template for the design of a wall and press a button to generate reports of each wall information about the design. Writing a program in AutoLISP involves writing functions that perform tasks that would otherwise be a manual process. For example, a script can perform a large group of small functions to quic AutoCAD offers a library of AutoLISP macros. User-written AutoLISP macros are AutoCAD functions that are written in AutoLISP, which can be executed by AutoCAD to automate tasks. They are stored in user-defined files in Aut directory (commonly called UserStartup). For all features in AutoCAD R14, there are also equivalent macro functions available in AutoLISP. However, when an AutoCAD command is executed in AutoLISP, it runs in a separate Aut macros in AutoLISP cannot access global variables or call other macros. An AutoLISP macro can include external functions (scripts) that can be called from AutoLISP. External functions can be written in any of the supported VBScript, Visual Basic for Applications (VBA), AutoLISP, or AutoCADObjectARX. If the user writes the function in AutoLISP, then it is called from AutoLISP, and can access global variables. If the user writes the function i language and calls it from AutoLISP, then it is executed in a separate AutoCAD process, so the macro can access global variables. AutoLISP includes commands to call functions written a1d647c40b

## **AutoCAD Download 2022**

Click the Options button and then use the AutoCAD software. Click the Arrow keys to select the Home tab, click the Border and Shadow button, and then select the No Border or Shadow option. Click the Text Editor button and Text button. Click the Export button. Enter the following information in the Export section: Select an output file. Select Save. Enter the path of the output file (defaults to Adobe Illustrator compatible files, i.e. a r-t button to open the destination file for the exported AI file. Click OK to export the AI file. Click the Censor button and then select the Censor option. In the Colors section, make the following changes to CMP0001.ai and C Arrow keys to select the AutoCAD Pencil and type 1, and then select the Text Color option. Click the Arrow keys to select the Arrow keys to select the Pencil Color option. Click the Arrow keys to select the CMP0002.ai file. Click the Arrow keys to select the Pen Color option. In the Object group, click the Home tab, and then click the Text aroup, click the Home tab, click the Raster Options button, and then select the Pixel Density setting option. In the Object group, click the Home tab, click the Raster Options button, and then select the Interpolation setting option. In the Object group, click the Home tab, click the Raster Options button, Ink setting option. Click the OK button to save the changes. Select the Edit tab. Click the Object group, and then click the Home tab. Click the Arrow keys to select the Lettering option. In the Text group, click the Home and Fill button, and then select the Flat option. Click the Arrow keys to select the CMP0004.ai file. Click the Arrow keys to select the Arrow keys to select the CMP0003.ai file. Click the Arrow keys to select the Stroke Width option. Click the OK button to close the dialog box. In the Text group, click the Home tab. Click the Object group, and

And what's new in AutoCAD 2023 Classroom? Classroom for Mac is a great new feature in AutoCAD 2023. It allows you to connect with our AutoCAD experts in the classroom. Together you learn step-by-step how to create a 2D dra Use your favorite drafting tools such as line, arc, and surface tools to create a 3D part that is easy to manipulate and adjust. The geometry is also printed on the 2D drawing, and there are special layers that allow you t dimensional dimensions into your 2D drawing. Now you can create a 3D drawing with AutoCAD Classroom for Mac and share it with others to collaborate on the design of a 3D part. To learn more about AutoCAD Classroom for Mac, website: 2D Modeling tools for Finishing: 3D modeling tools such as Revit are great to start a 3D drawing. However, some designers may find that it can be difficult to work in Revit when the 3D drawing is too large to open of 2D modeling tools available for AutoCAD. These tools make it easy to create 2D drawings, which you can send to Revit or another 3D application to view and print or save as a pdf. Graphic Images: 3D models can take a lon Printing the 3D model can also be time consuming. In addition to this, there can be a limitation to the number of colors that can be used. To address these concerns, you can use the Graphic Images dialog. The Graphic Image choose a flat image that can be used in your drawing. This image can be imported as a background for any new drawing. Additionally, you can add text and color to the flat image to change the look of the drawing. Using the gives you the flexibility to create a custom look for your drawings. The dialog also works with the Adaptive Shading technology that is now available. You can choose between flat or 3D look. You can see a demonstration of dialog in the AutoCAD Classroom videos available on the "2D Modeling" page of our website: Import Drawing Files:

### **What's New in the?**

# **System Requirements:**

Minimum: OS: Windows 7 SP1 64-bit / Windows 8.1 64-bit / Windows 10 64-bit CPU: Intel Core 2 Duo (2.4 GHz) or equivalent Memory: 4 GB RAM Graphics: GPU with 256 MB or more Network: Broadband Internet connection Hard Drive: Sound Card: DirectX-compatible sound card with 5.1ch or more Keyboard: Basic keyboard Mouse: Basic mouse Additional Notes: Gamepad support

Related links: